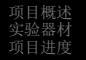

## 物体表面探测装置 物理演示实验拓展中期汇报

### 沈金辉

#### 复旦大学

#### 2014年4月28日

K ロ ▶ K @ ▶ K 듣 ▶ K 듣 ▶ │ 듣

<span id="page-0-0"></span> $PQQ$ 

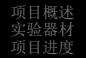

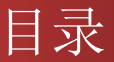

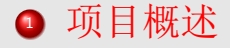

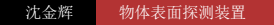

**K ロ ▶ K 御 ▶ K 君 ▶ K 君 ▶ │ 君** 

 $2Q$ 

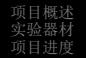

沈金辉

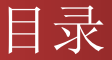

### ● 项目概述 2 实验器材

**K ロ ▶ K 御 ▶ K 唐 ▶ K 唐 ▶ │ 唐**  $2990$ 物体表面探测装置

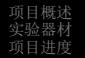

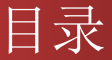

### ● 项目概述

### 2 实验器材

### ● 项目进度

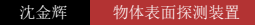

<ロ→ <伊→ <唐> <唐>

造

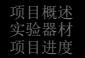

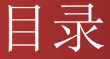

### ● 项目概述

- 2 实验器材
- 项目进度
- 4 项目计划

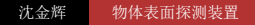

<ロ→ <御→ <唐> <唐>

<span id="page-4-0"></span>目

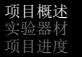

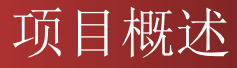

#### 基本思路

利用"探针"与凹凸不平的物体表面的相互作 用, 通过应变片测量凹凸程度的信号电压, 最后 通过计算机将物体表面的形貌绘制出来。

<span id="page-5-0"></span>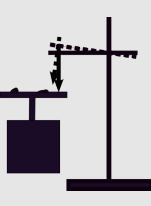

Figure: 装置的简单示意图 경기 제정  $PQQ$ 沈金辉 物体表面探测装置

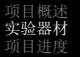

## 实验器材

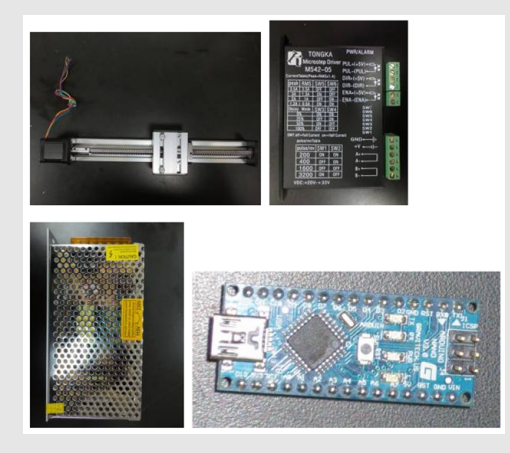

#### <span id="page-6-0"></span>Figure: 实验器材实物图 \* <a \* <= \* <= \* =  $2990$ 沈金辉 物体表面探测装置

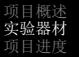

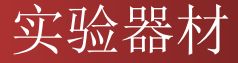

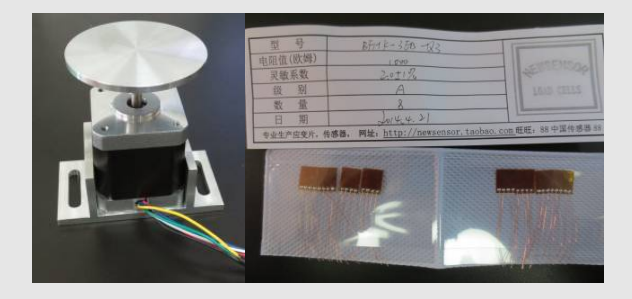

#### Figure: 实验器材实物图

沈金辉 物体表面探测装置

K ロ ▶ K @ ▶ K 듣 ▶ K 듣 ▶ │ 듣

 $2Q$ 

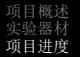

## 项目进度情况

- 已完成平台移动部分
- 2 正在做信号处理部分
- 3 未完成信号采集部分

す コ メ イ団 メ す ヨ メ ヨ メ

<span id="page-8-0"></span>Ε

## 平台移动部分

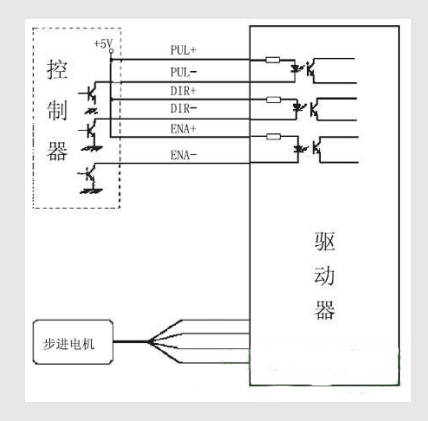

#### Figure: 步进电机控制方法示意图

沈金辉 物体表面探测装置

€ □ ★ (日) ★ (三) ★ (三) ★ (三) ★ (三)

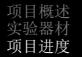

## 信号处理部分

#### 基本思路

利用应变片采集横梁的应变信息, 输入放大电 路, 将此电压信号放大一定的倍数, 供信号采集 部分使用。

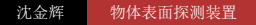

**∢ロ ▶ ∢何 ▶ ∢ ヨ ▶ ∢ ヨ ▶** │

# 信号处理部分

### 信号处理电路图(放大级)

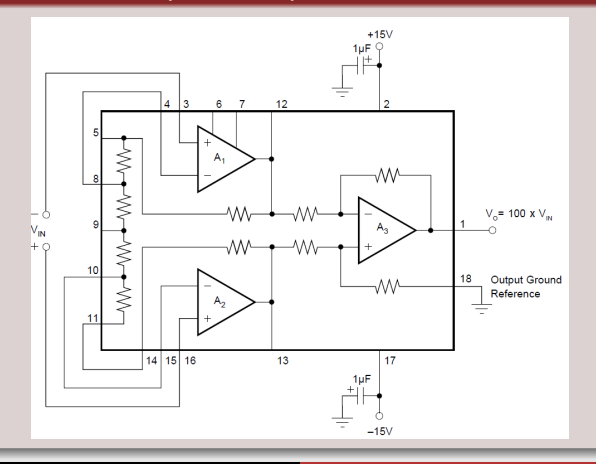

 $200$ 

沈金辉 物体表面探测装置

## 信号处理部分

### 信号处理电路图(滤波级)

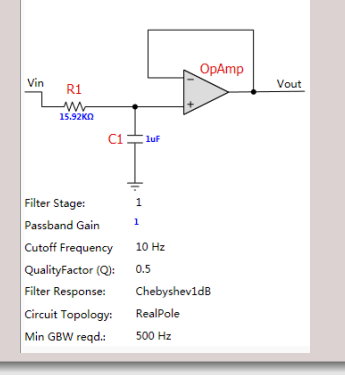

**K ロ ▶ K 御 ▶ K 君 ▶ K 君 ▶** . E  $2Q$ 

沈金辉 物体表面探测装置

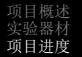

## 信号采集部分

#### 基本思路

将放大后的信号输入到Arduino Nano单片机中, 利用其AD(模数转换)功能, 实现数据读取。再 利用LabVIEW软件, 实时作图。

<span id="page-13-0"></span>**∢ロ ▶ ィ何 ▶ ィミ ▶ ィミ ▶**